**Name:**

**Enrolment No:**

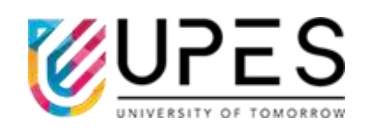

## **UPES End Semester Examination, December 2023**

## **Course: Python Programming Semester: 1 Program:** MCA Time : 03 hrs. **Course Code: CSAI7011** Max. Marks: 100

## **Instructions: Attempt all questions**

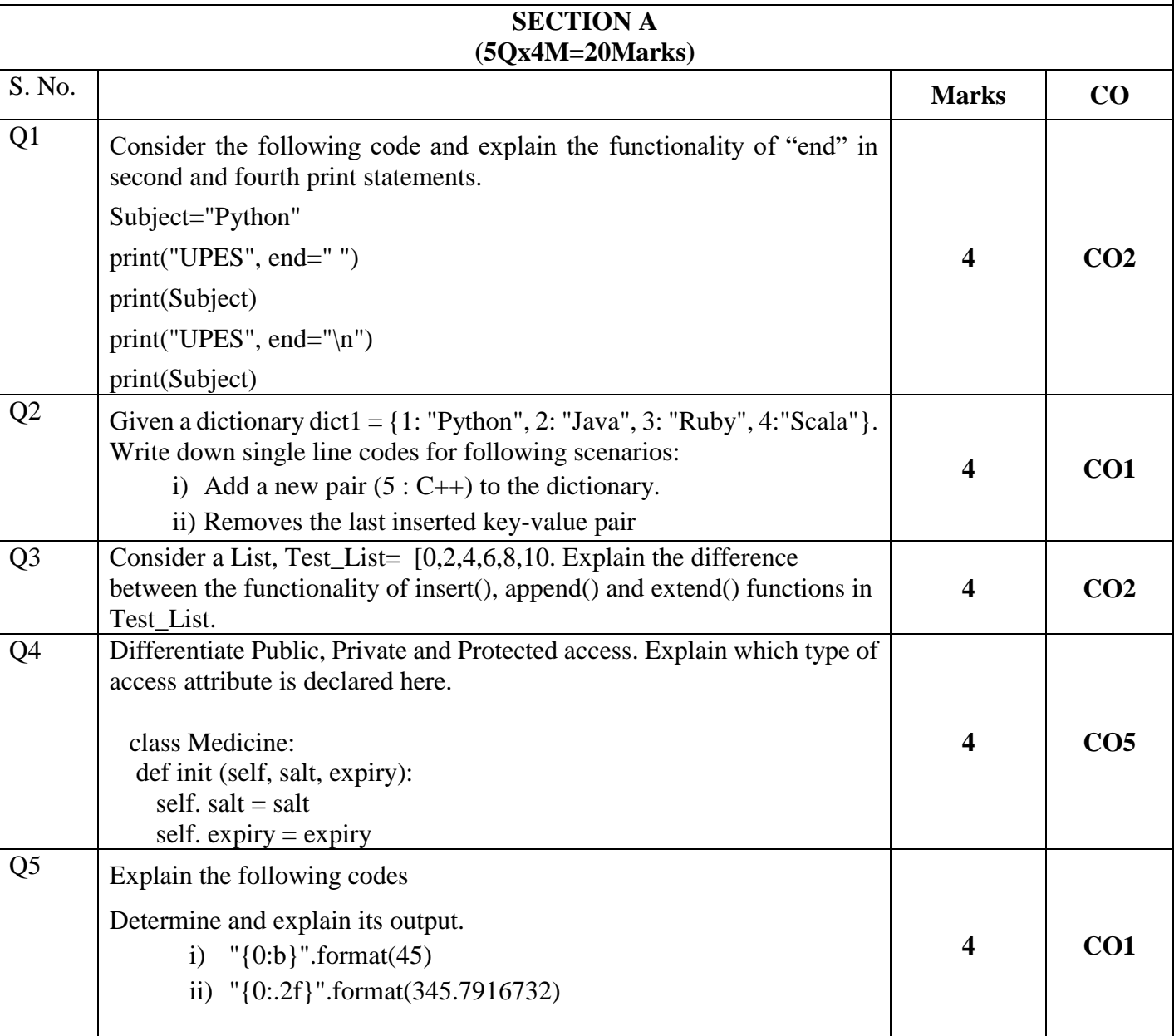

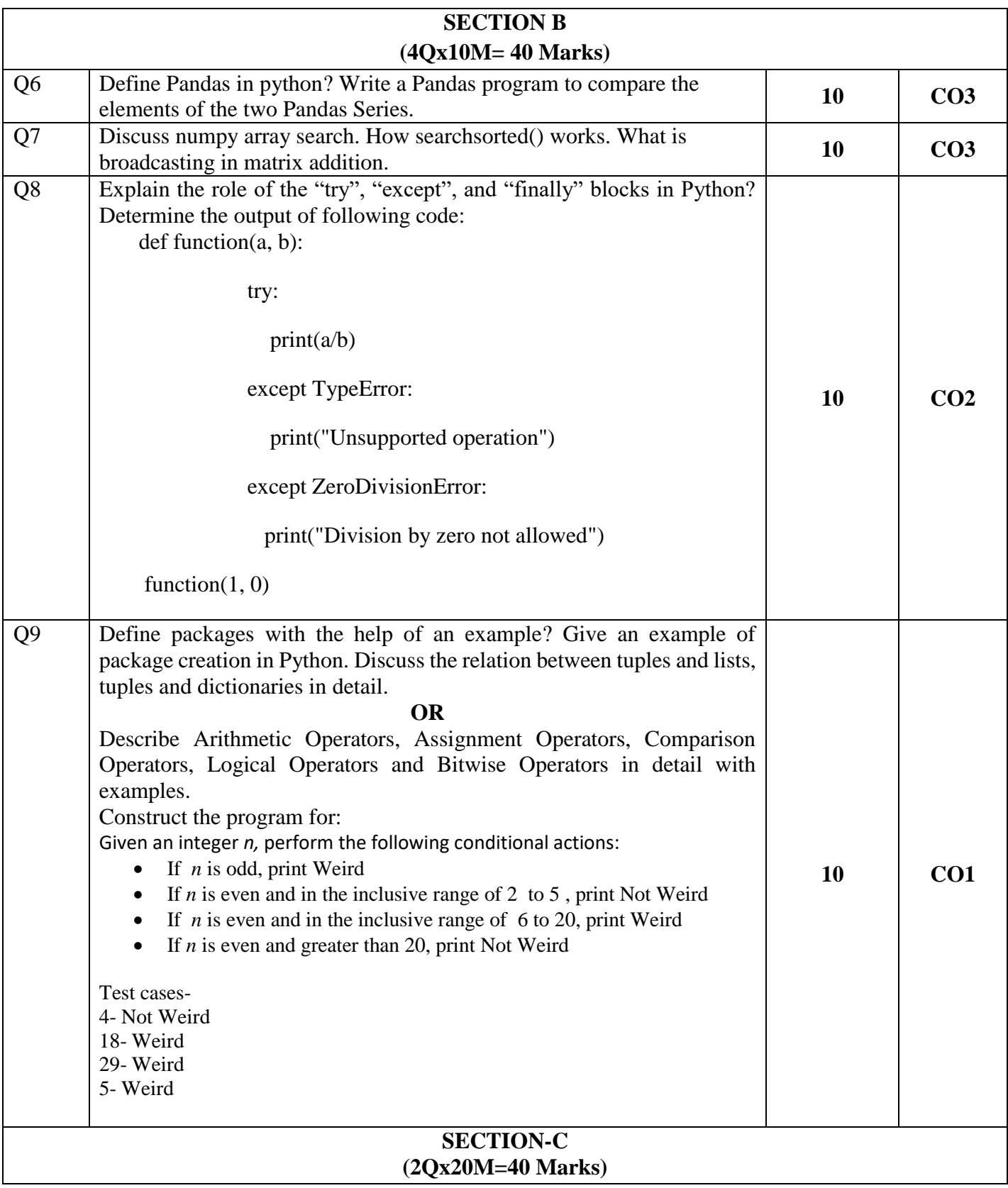

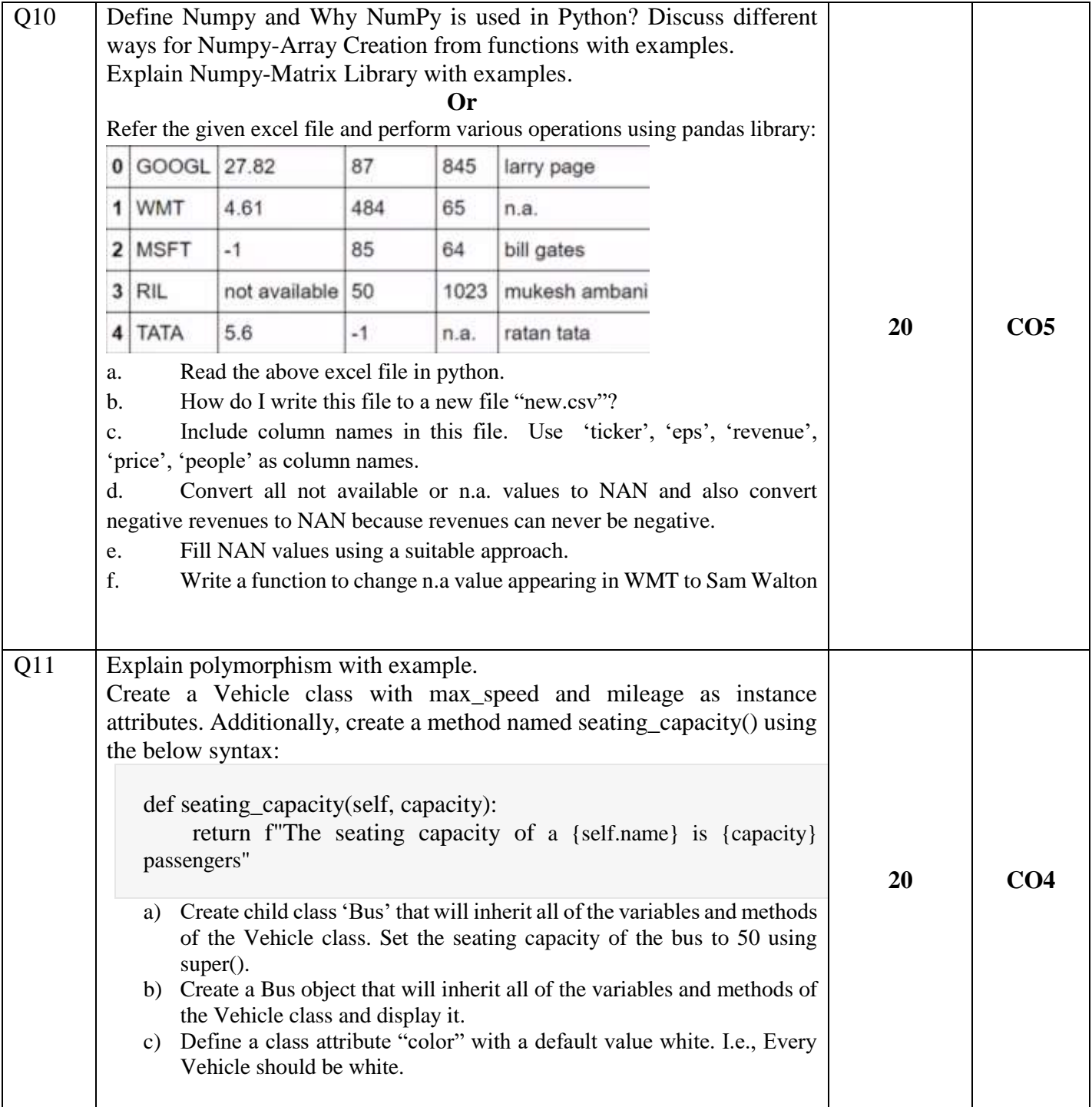